#### Encrypting the World Wide Web

**Indiver Badal** Mavorion Systems Pvt. Ltd. (NPIX, NPNOG, NREN)

# Background - TLS

- Transport Layer Security (TLS)
	- Predecessor was Secure Socket Layer (SSL)
- Encryption between web server and browser
- Secures username, password and other private information transmission over the web

# Why TLS

• What happens when not TLS is used?

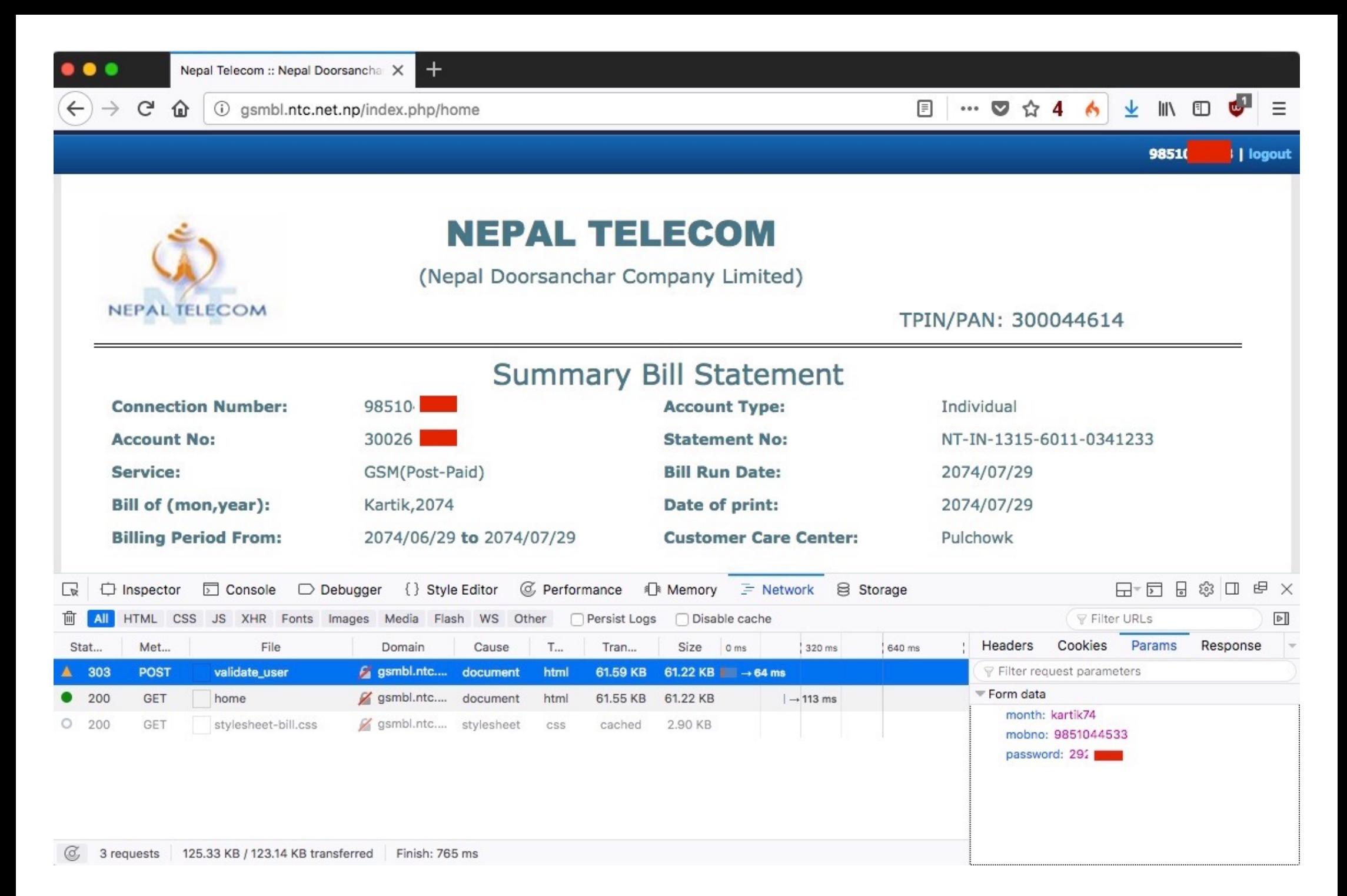

## What does TLS Solve?

- Secure transmission of:
	- Login information
	- Banking data
	- Online document
	- Social network activities
- Secures online activities from surveillance by Hotspot operator or ISP

### Problem

- TLS is not still not everywhere in 2017
- Setting up TLS (without LE) is still tedious
	- Generate Private Keys & Generate CSR on your Web Server
	- Login to Certificate provider
	- Provide CSR, Make Payment, Prove ownership of domain
	- Get the certs -> Unzip -> Transfer to web-server
	- Configure the certs
- Alternatively, you let your certificate provider generate private keys for you.
- Renewal is similarly tedious

# Let's Encrypt

- Easily obtain and manage certificates
	- A CA that provides free X.509 certificates for TLS
	- Tools to use on web-servers to obtain and configure certificates
	- Automated domain validation
	- Tools to renew the certificates automatically

## Step-by-step 1

- Install Let's Encrypt client on your webserver
	- \$ sudo apt-get install letsencrypt
	- \$ sudo letsencrypt

## Step-by-step 2

- Select the website
	- Follow instructions

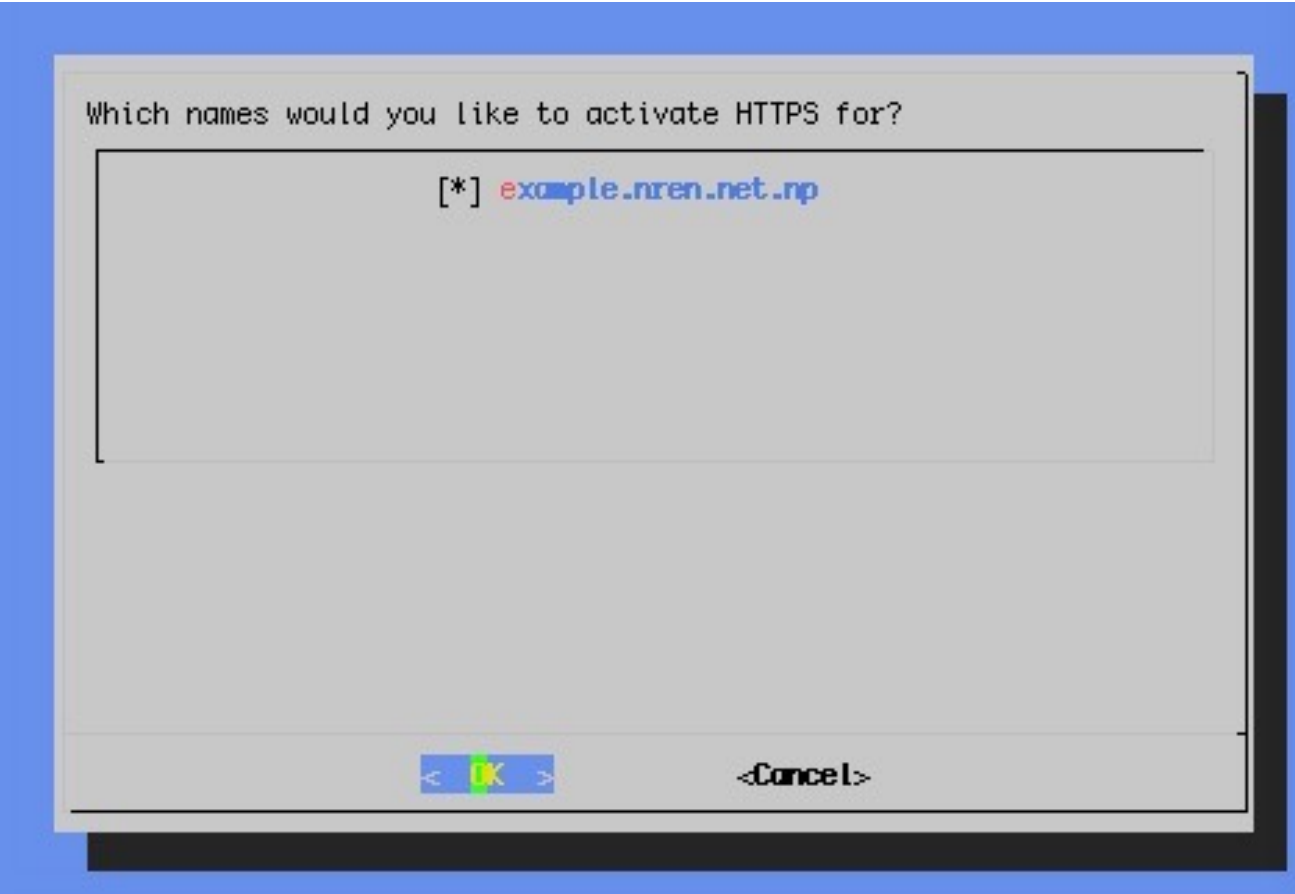

## Step-by-step 3

• Easy vs Secure

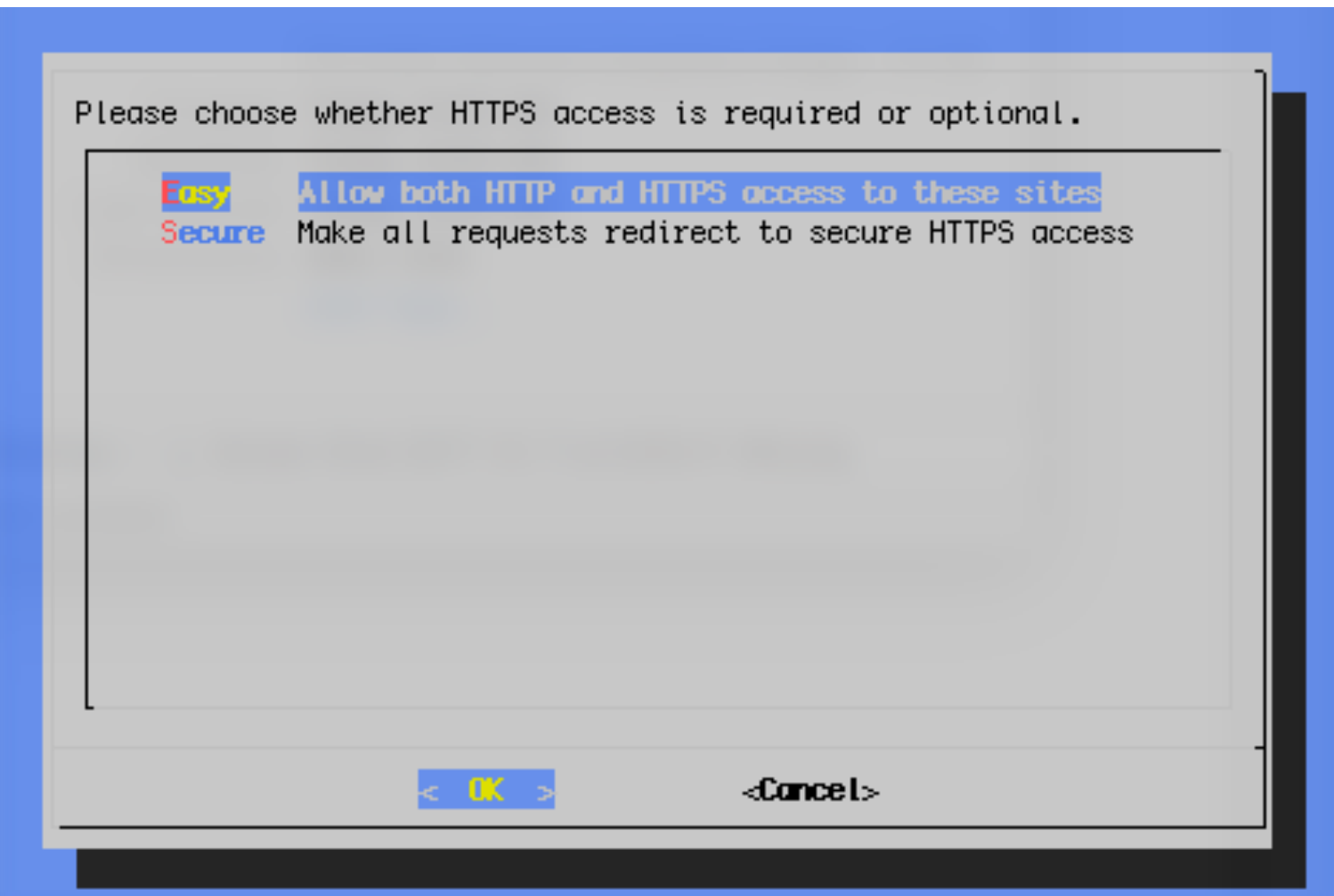

## Let's Encrypt automates

- Generating Private Keys and CSR
- Communicating with CA
	- Provide CSR
	- Prove ownership of domain
	- Obtain the certificates
- Configures certificates and web server (including virtualhost settings), reloads web server
- TLS now ready

#### Certificate Renewal

- \$ sudo crontab -e
- Enter the following line at the end

# For more information see the manual pages of crontab(5) and cron(8) # # m h dom mon dow command 30 11 \* \* 1 /usr/bin/letsencrypt renew >> /var/log/letsencrypt.log

• If there are any certificates close to expiry, they are renewed automatically

#### Fully Automated

- Setup once and it is fully automated
	- Single tool to manage several tedious steps
	- Same tool for validation
- Email alerts if a certificate is close to expiry
- Scriptable

# **Summary**

- Start encrypting all transmissions
- LE makes certificates very easy to obtain, implement and renew
- Probably the easiest
	- Some control panel solutions are now easier as well

#### **Thanks**

• Questions?

- indiver@mavorion.com
- Subscribe to **npnog** mailing list
	- Go to URL: http://lists.npnog.org